# DS-2000 マルチチャンネルデータステーション

簡易操作手順書

## スループット機能編

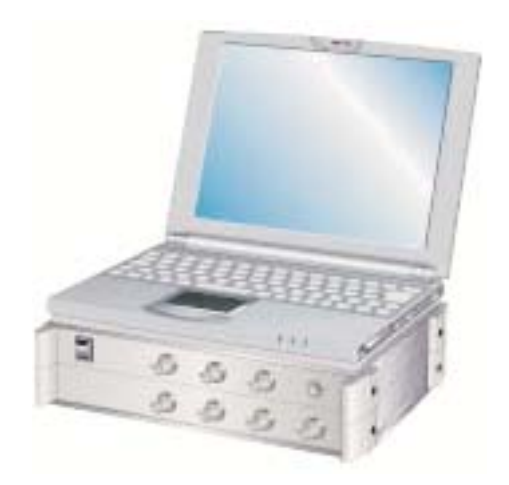

## 株式会社 小野測器

EXT Sample

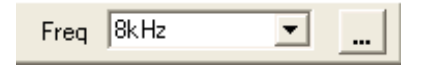

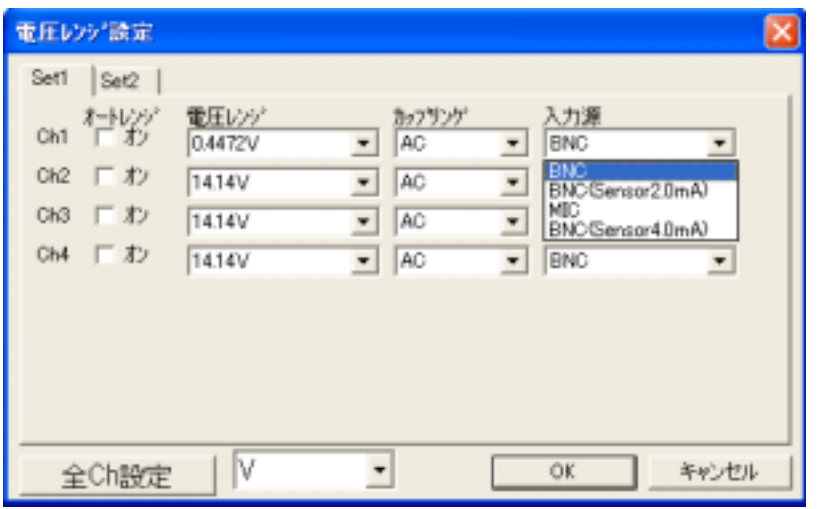

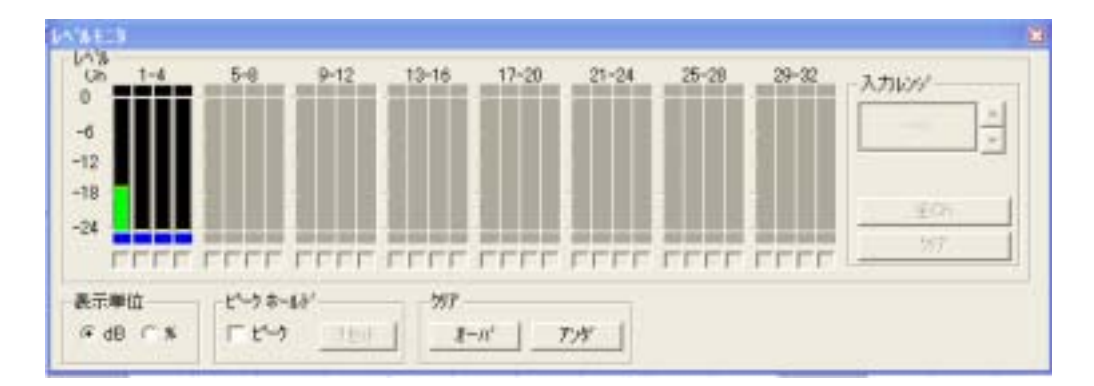

 $\mathcal{O}(\mathbb{N})$ 

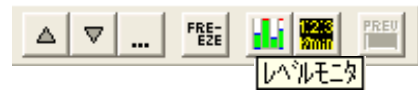

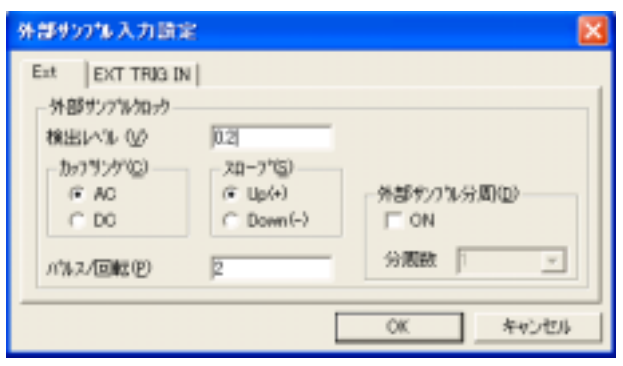

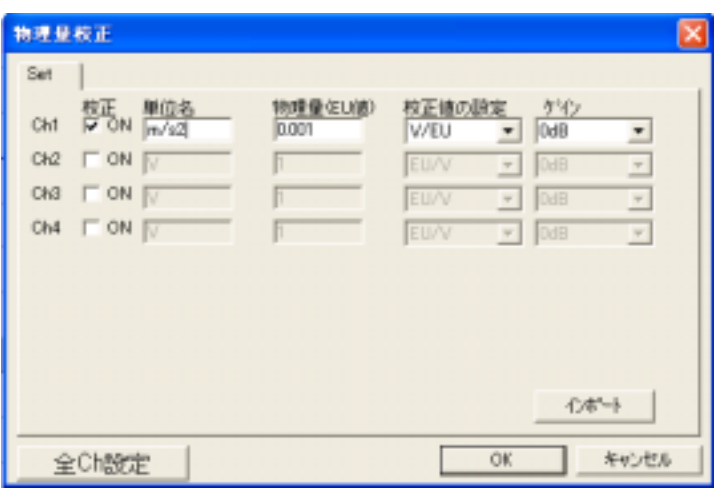

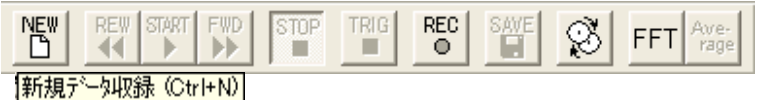

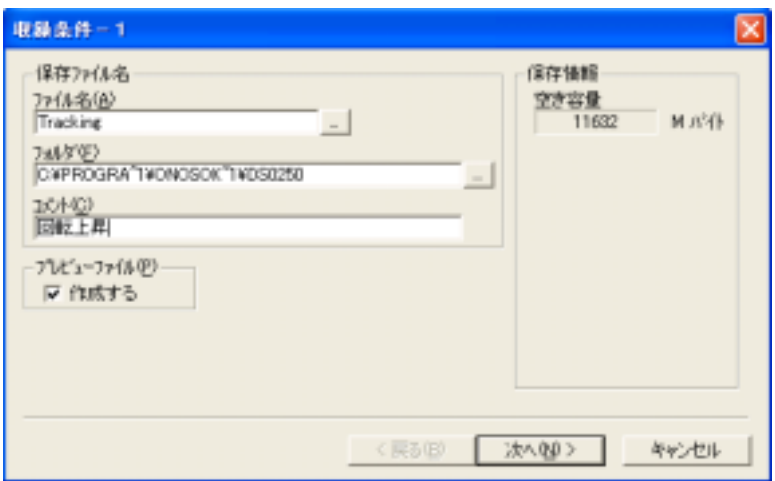

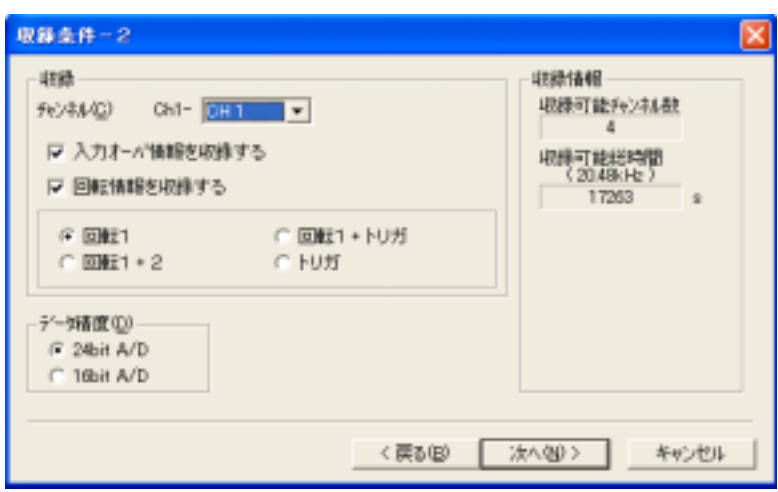

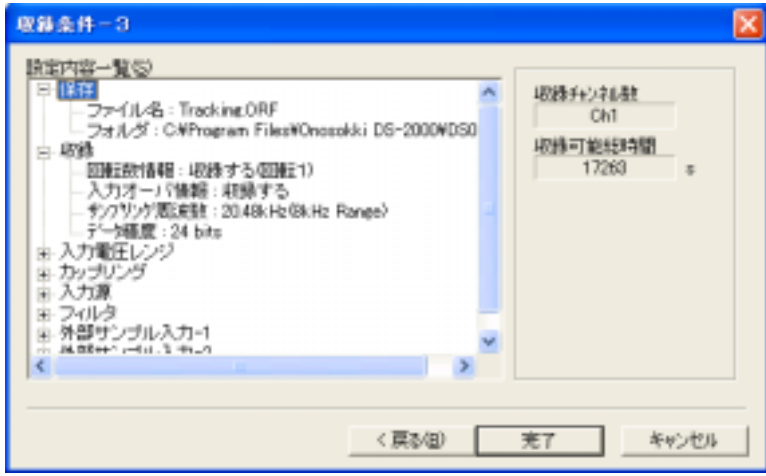

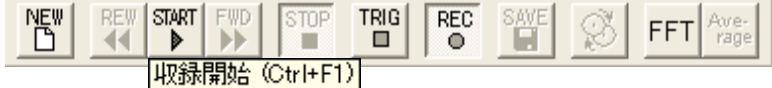

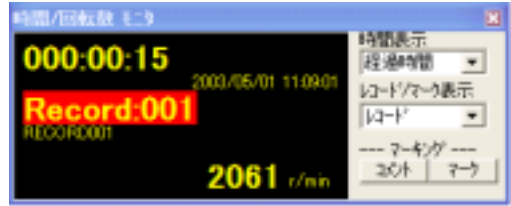

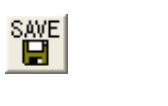

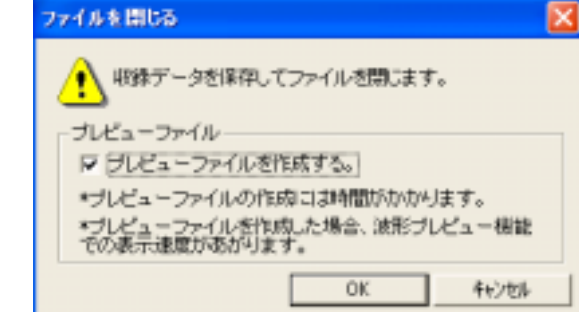

 $1$ . extending the set of the set of the set of the set of the set of the set of the set of the set of the set of the set of the set of the set of the set of the set of the set of the set of the set of the set of the set

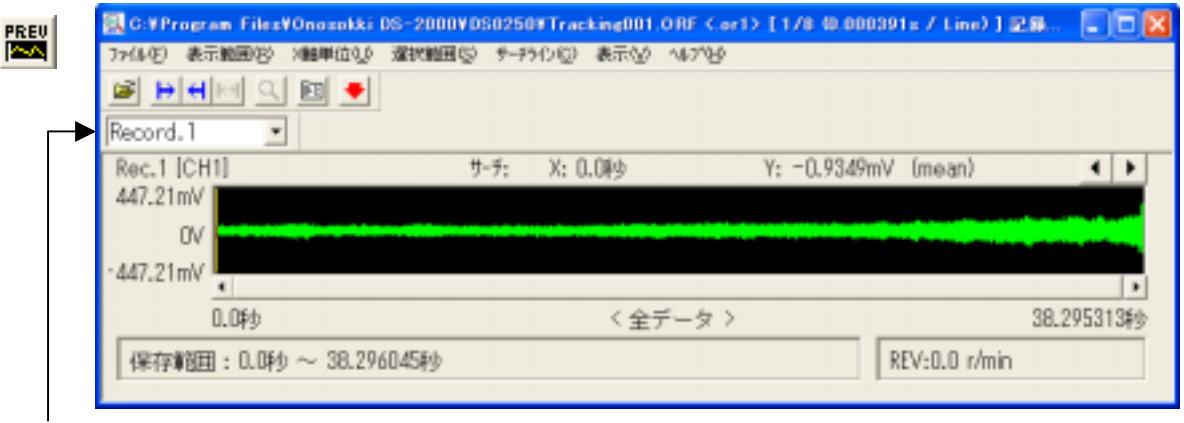

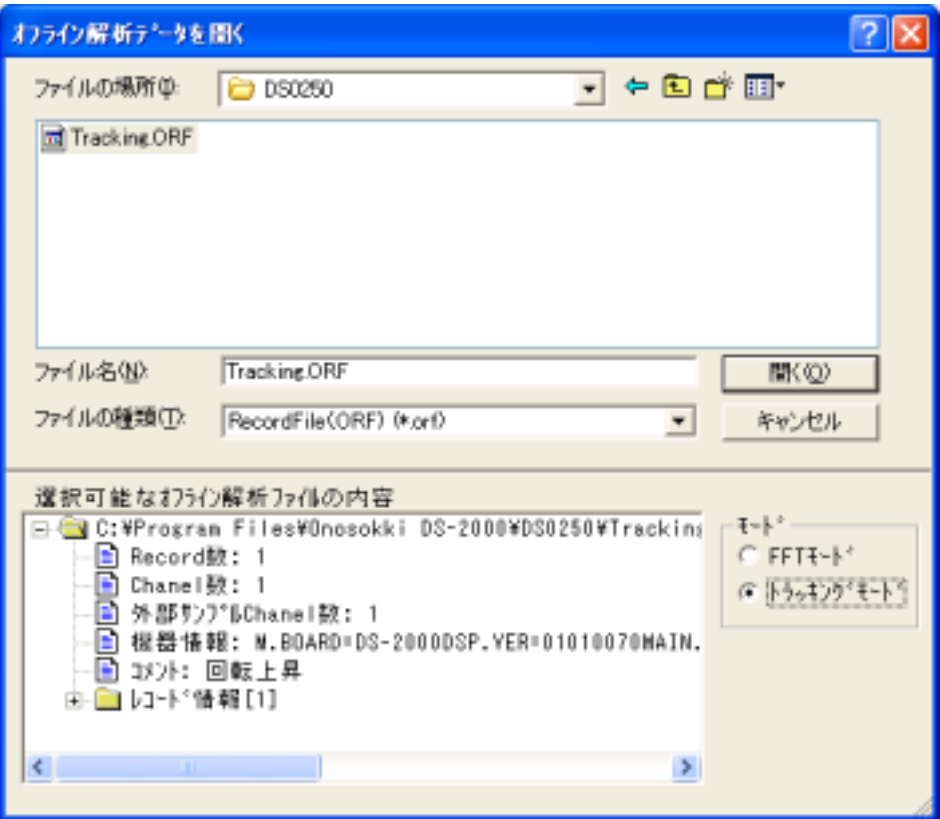

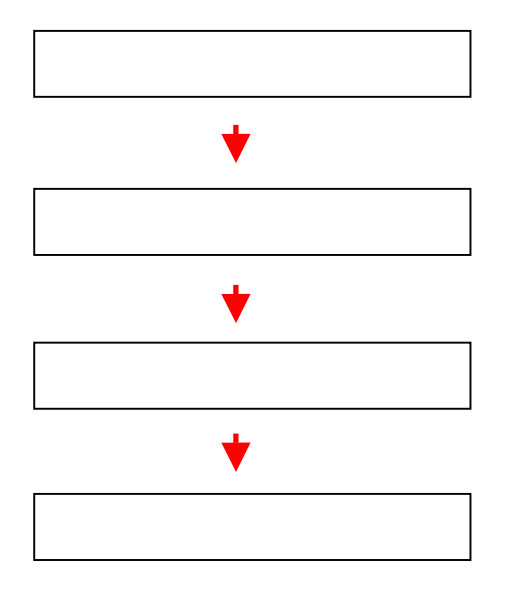

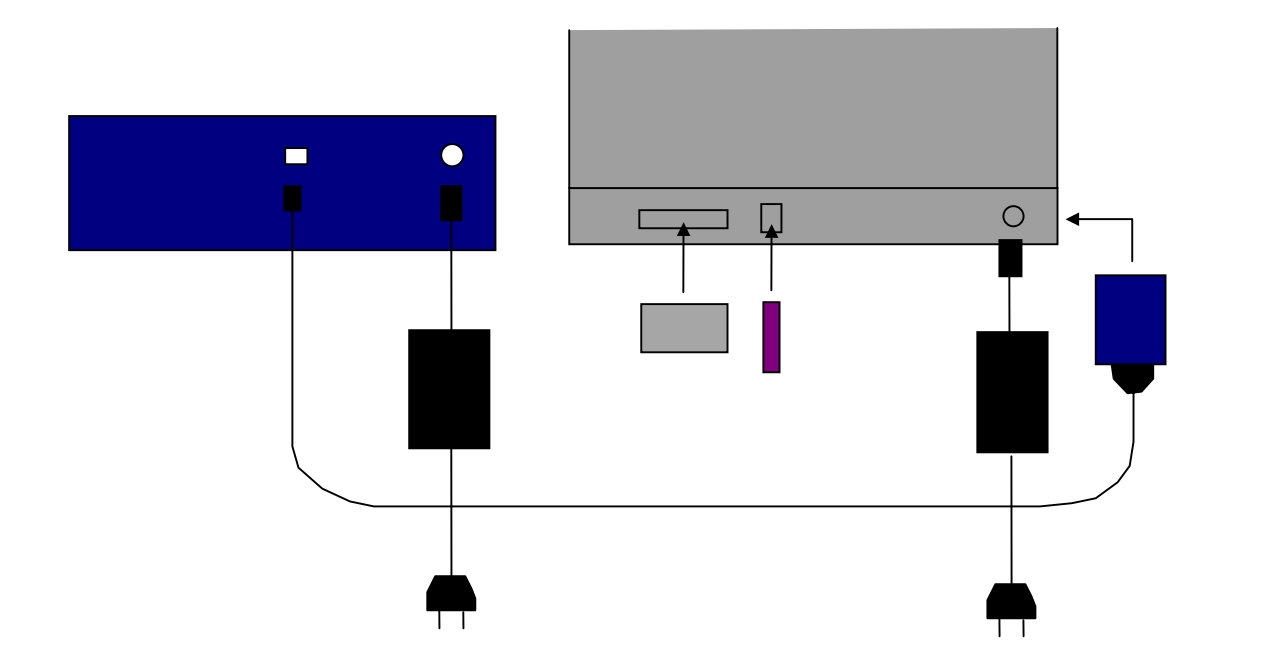

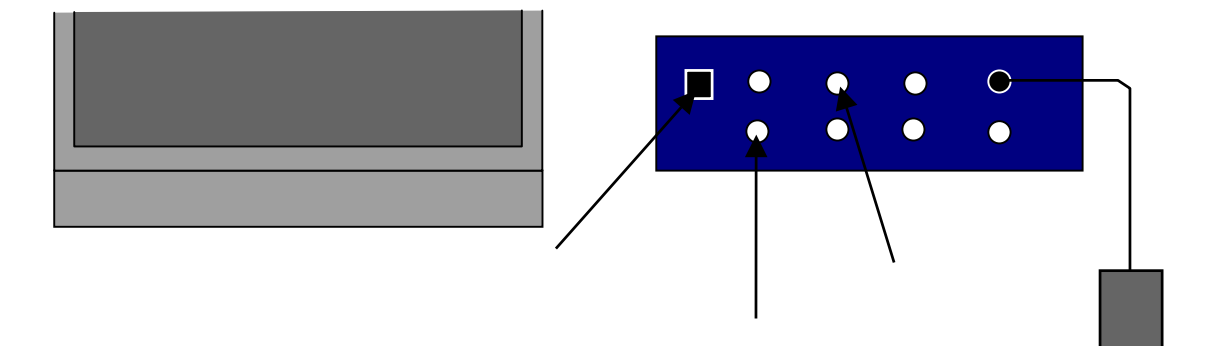

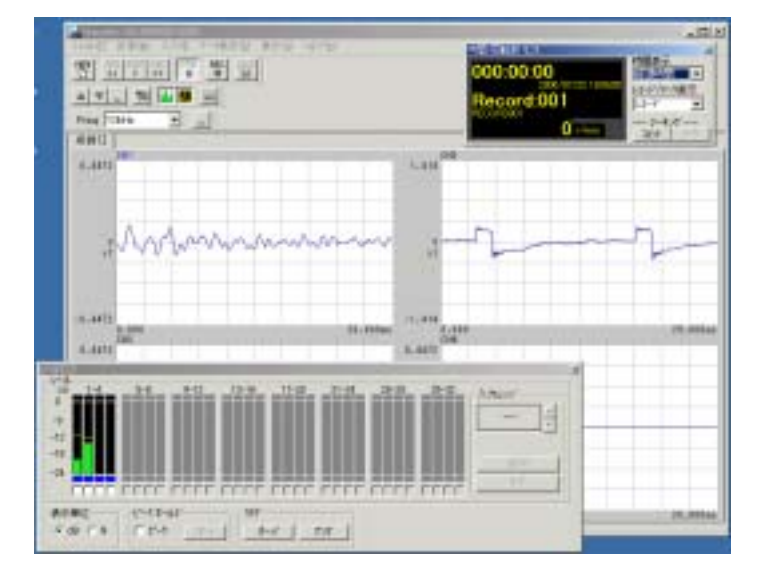

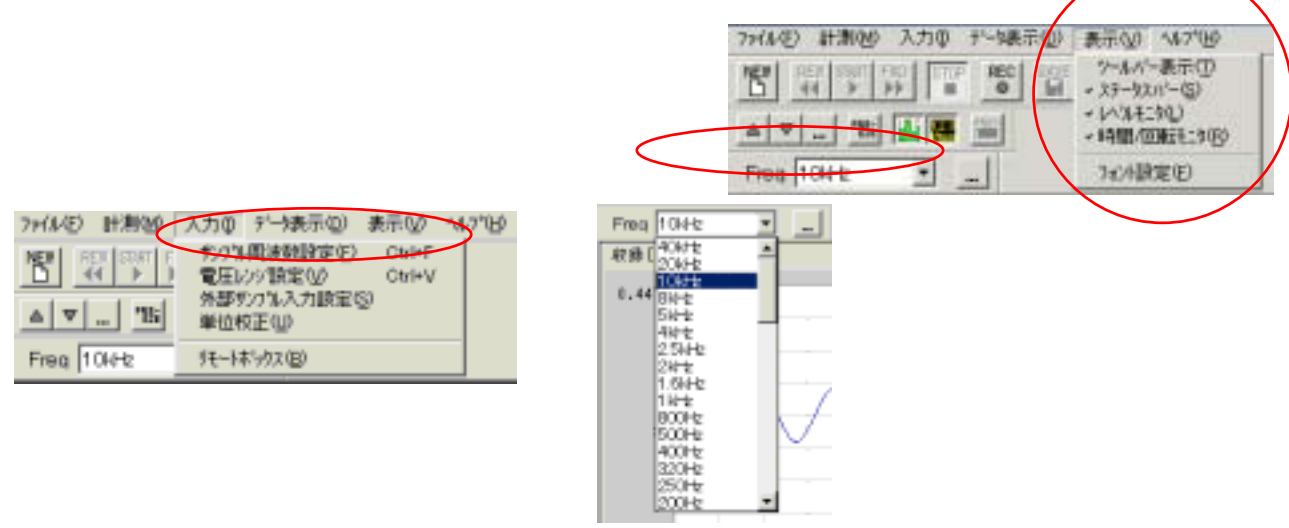

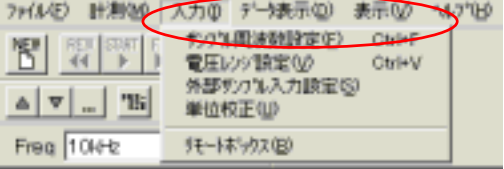

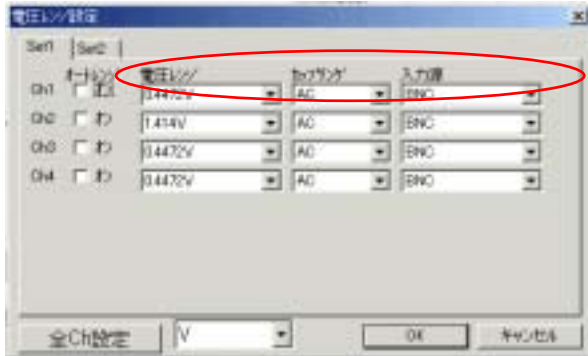

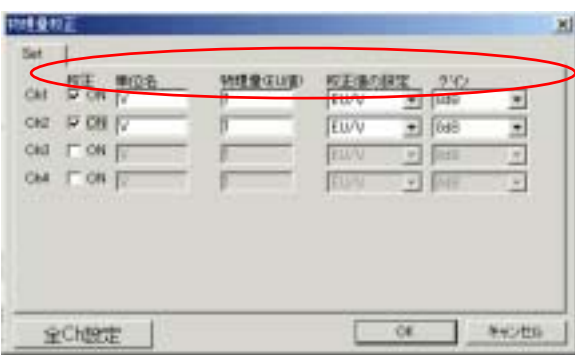

EU/V V/EU

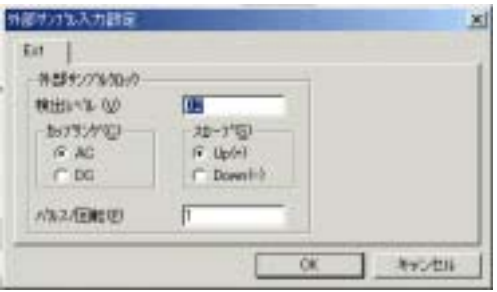

 $0.5V$ 

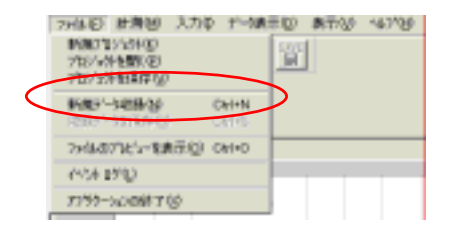

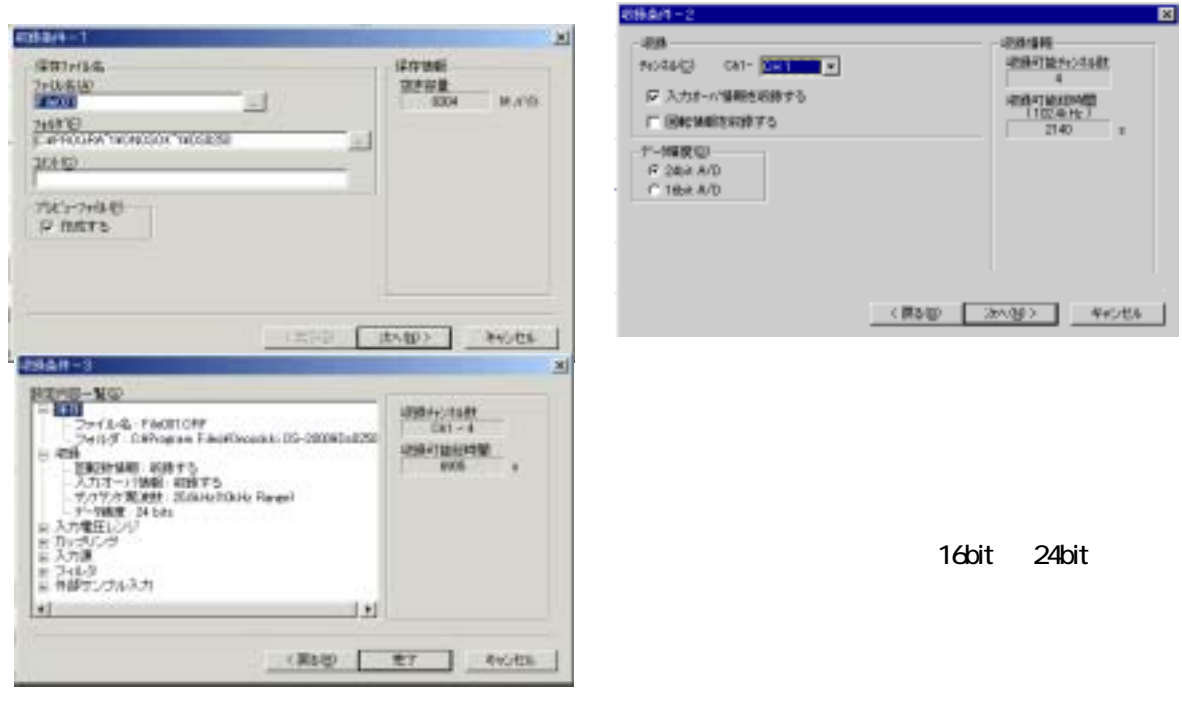

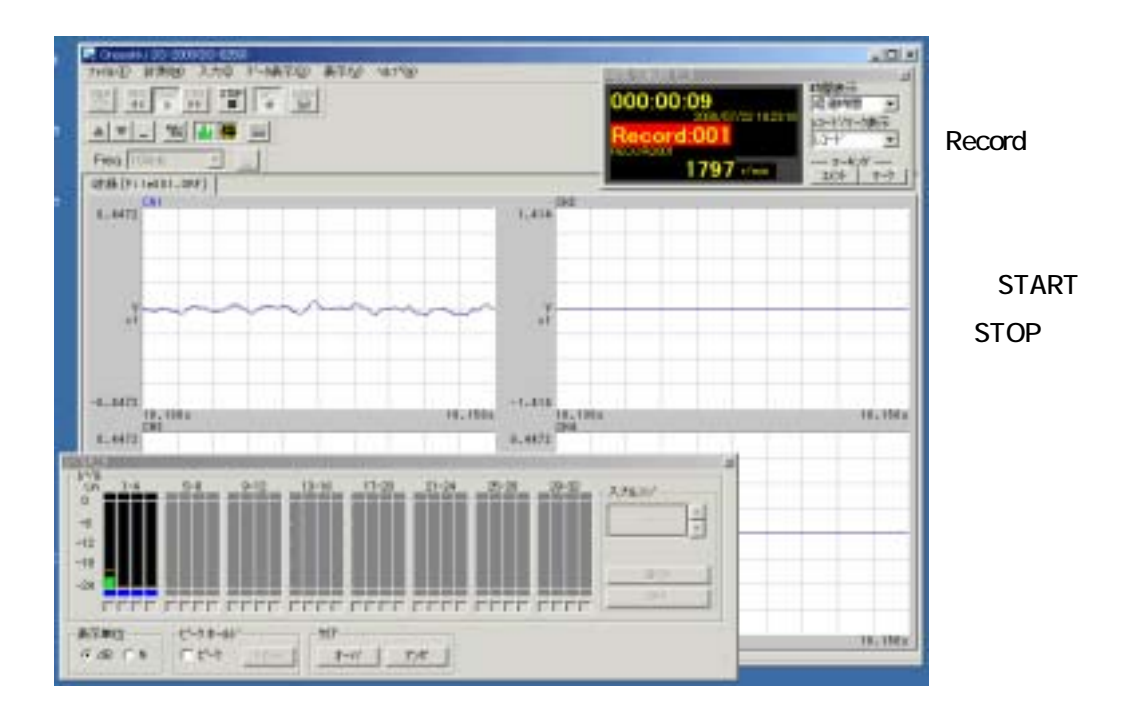

STOP

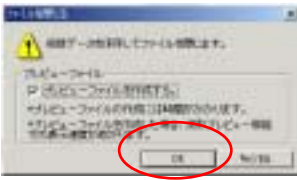

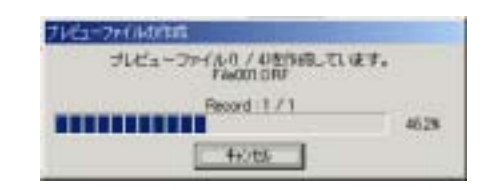

14

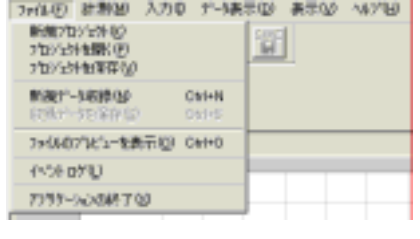

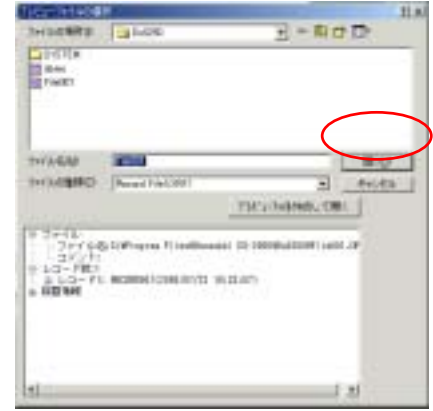

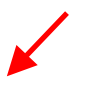

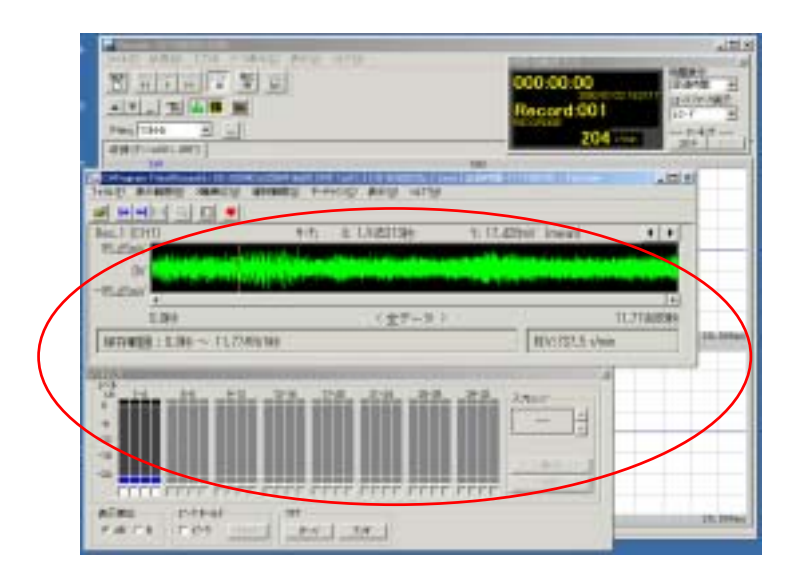

TEXT WAV

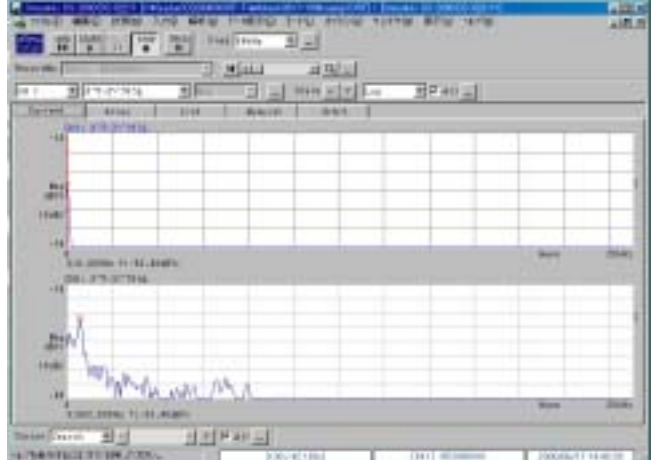

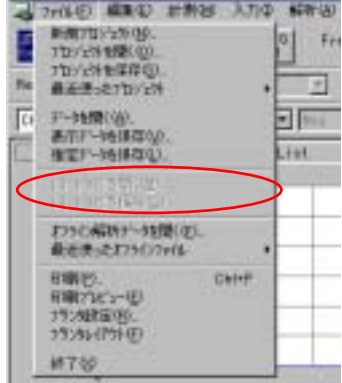

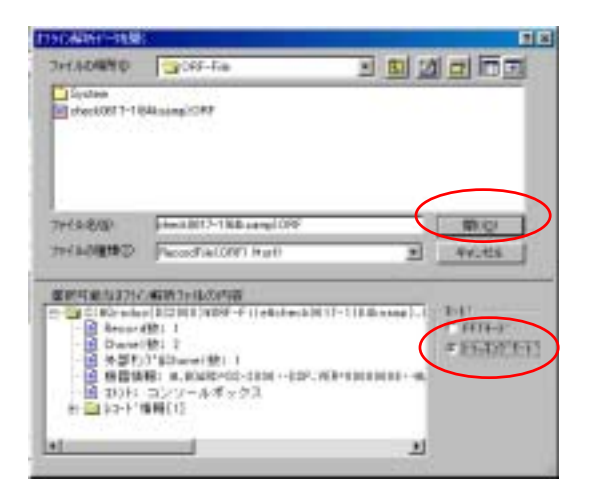

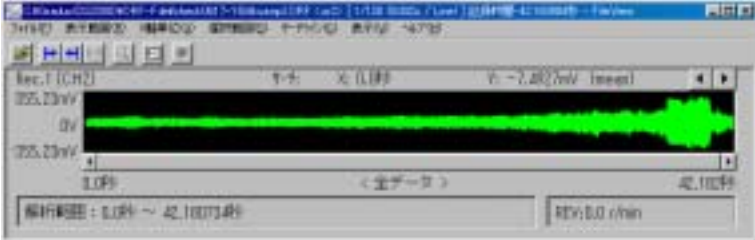

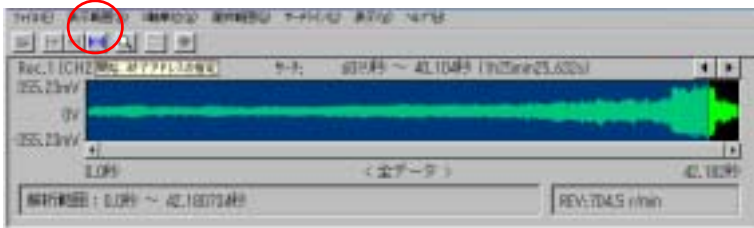

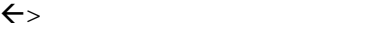

17

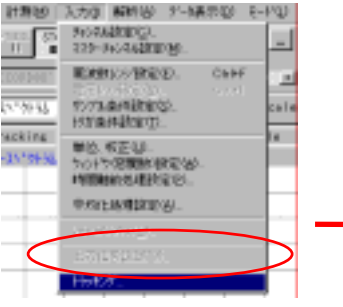

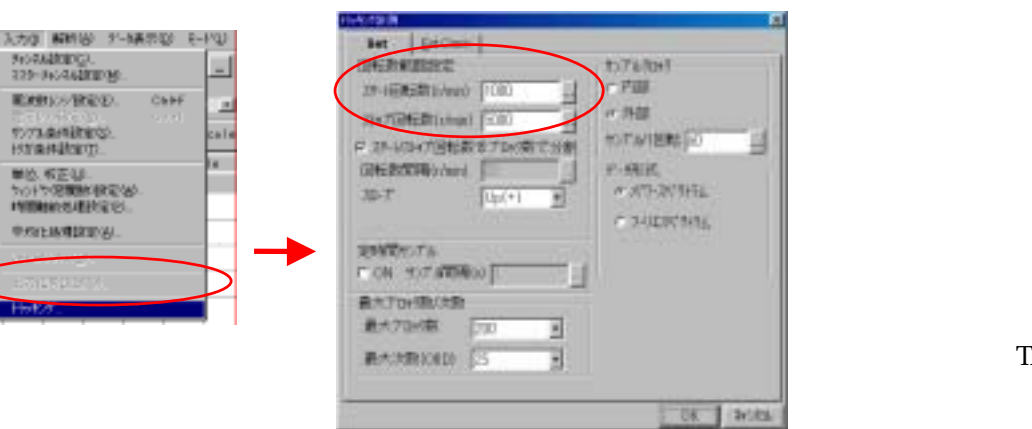

**TRACK** 

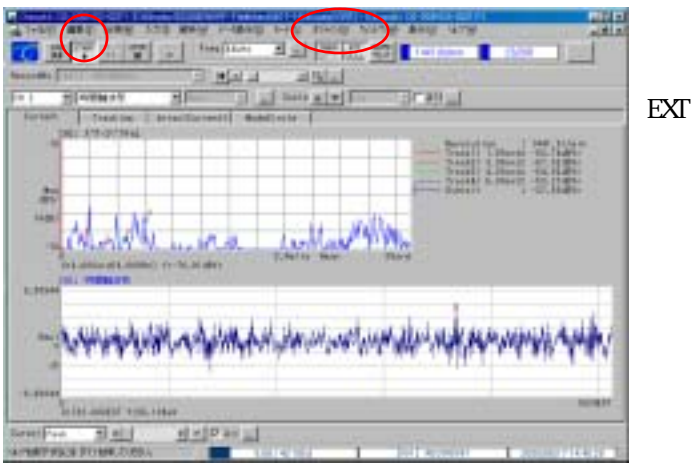

定幅トラッキングを行う場合は、EXT

Tracking

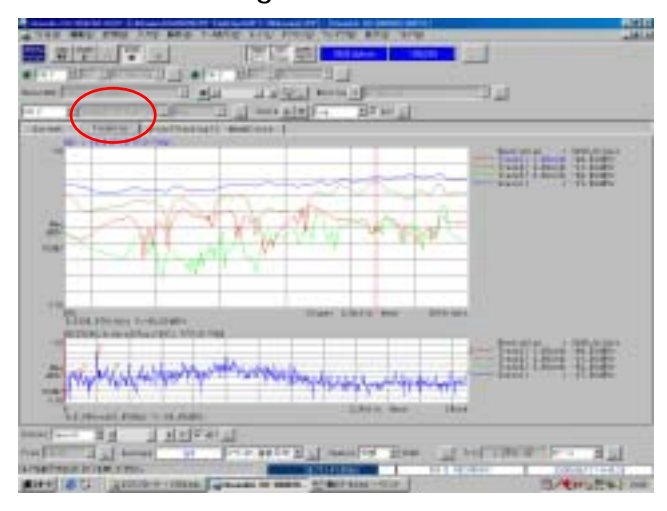

Scal e

Spectrum Monitor

OrderList

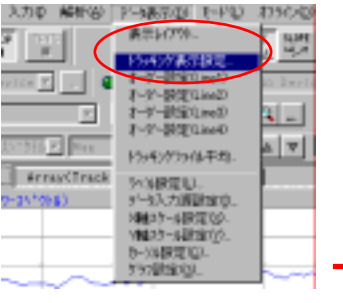

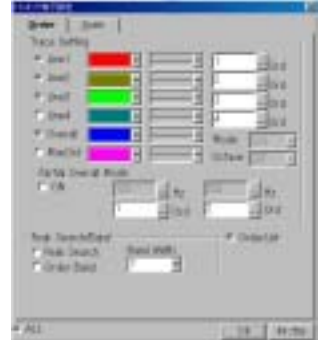

**Grder** 

SCALE

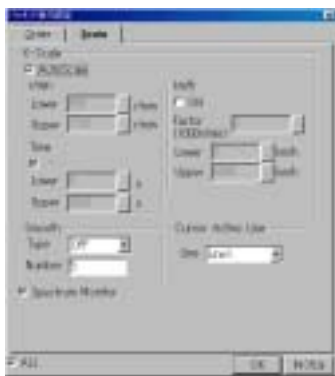

## Array(Tracking)

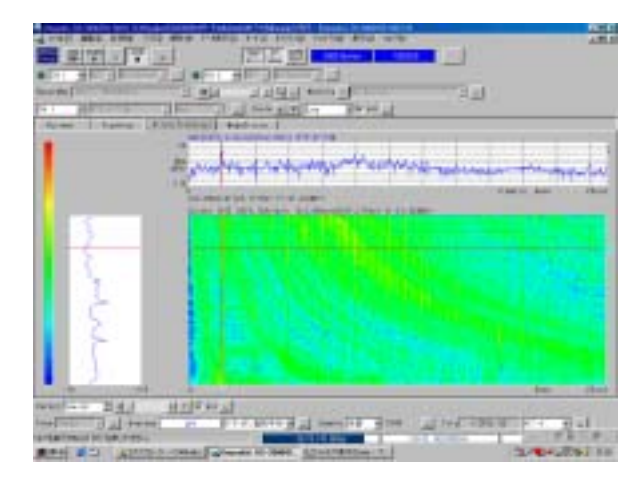

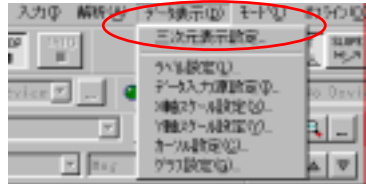

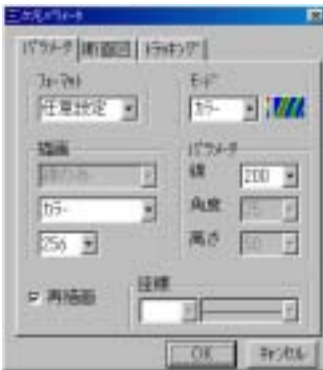

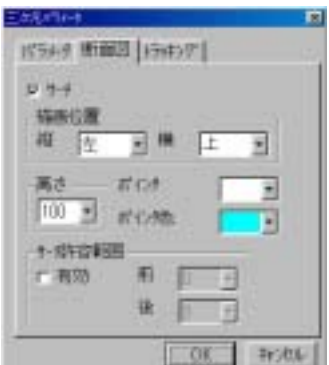

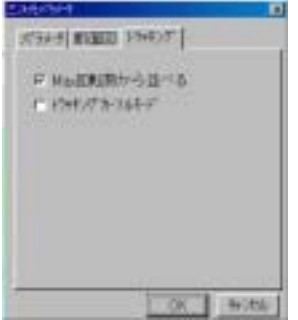

## Tracking

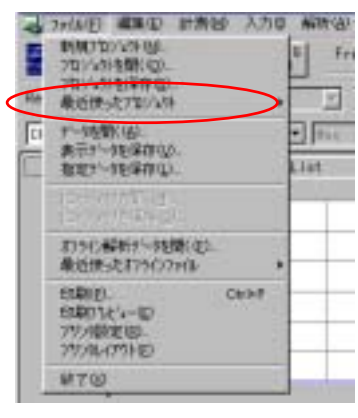

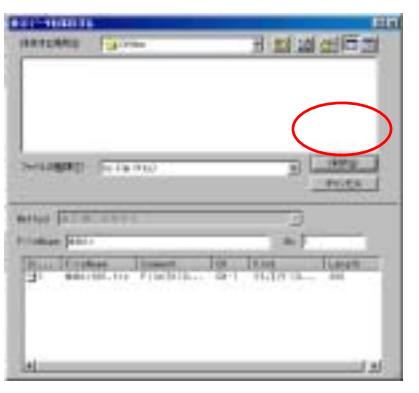

dat text

Current

Tracking

dat text

trc

Array

dat text trc

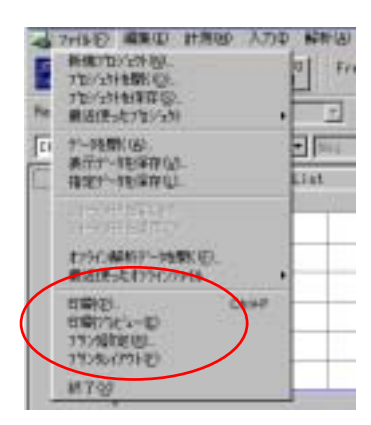

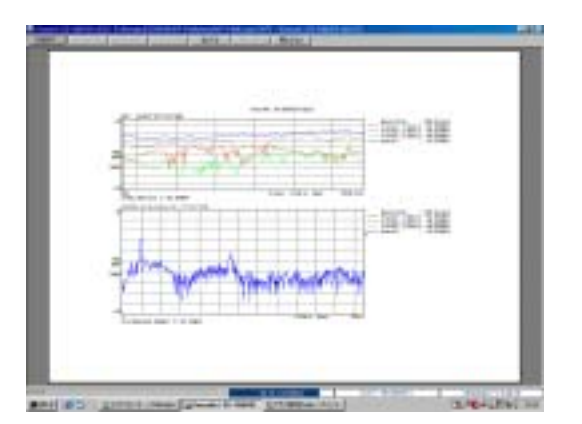

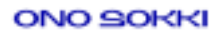

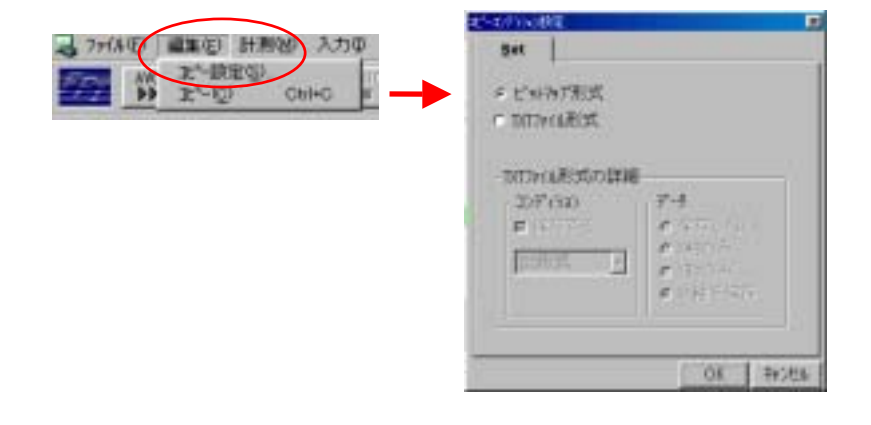

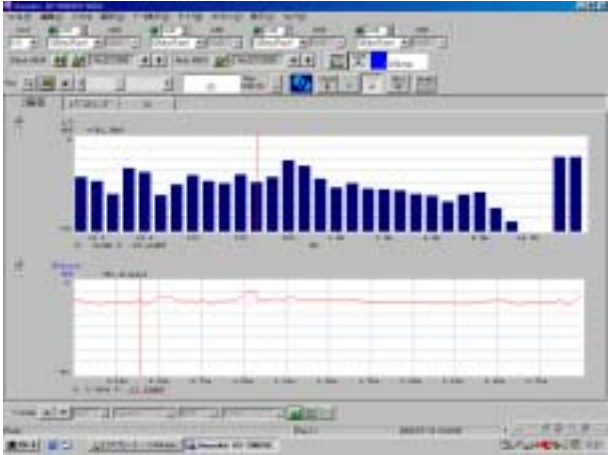

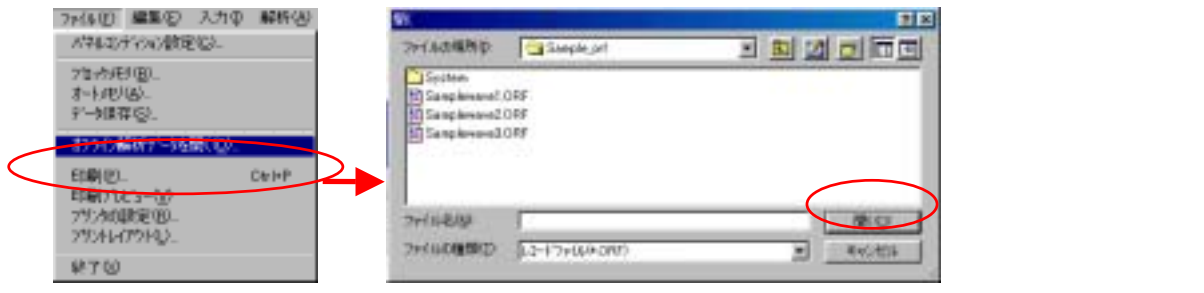

#### **ONO SORRI**

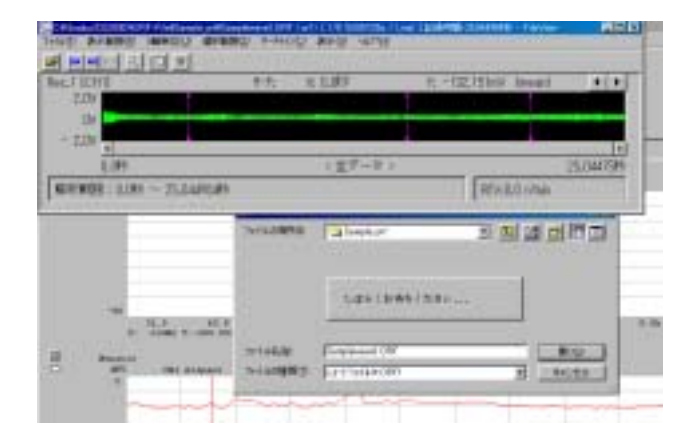

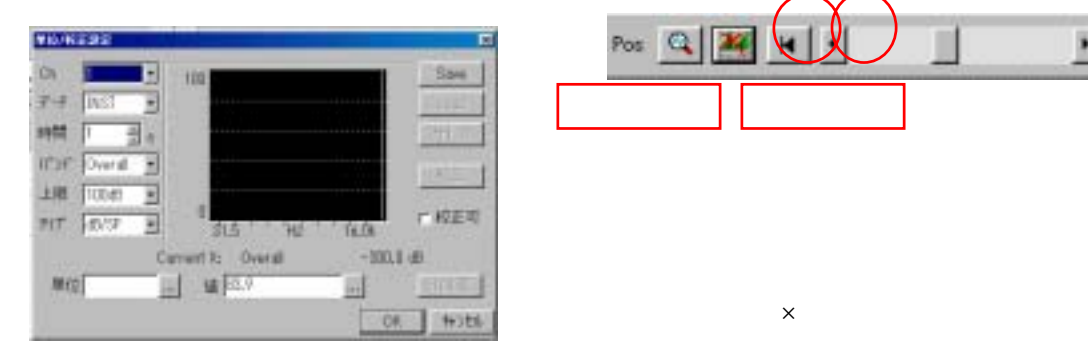

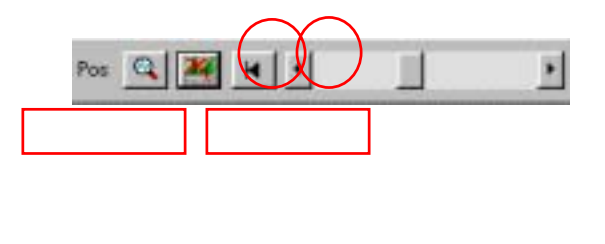

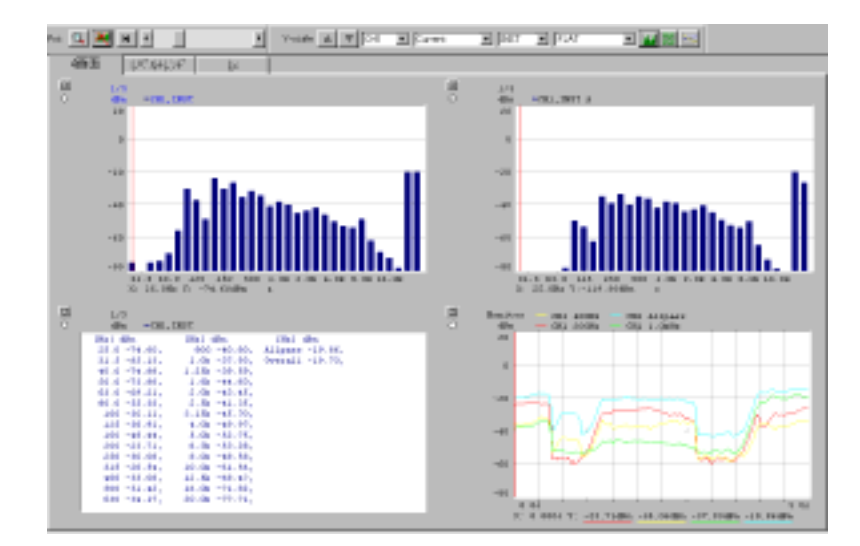

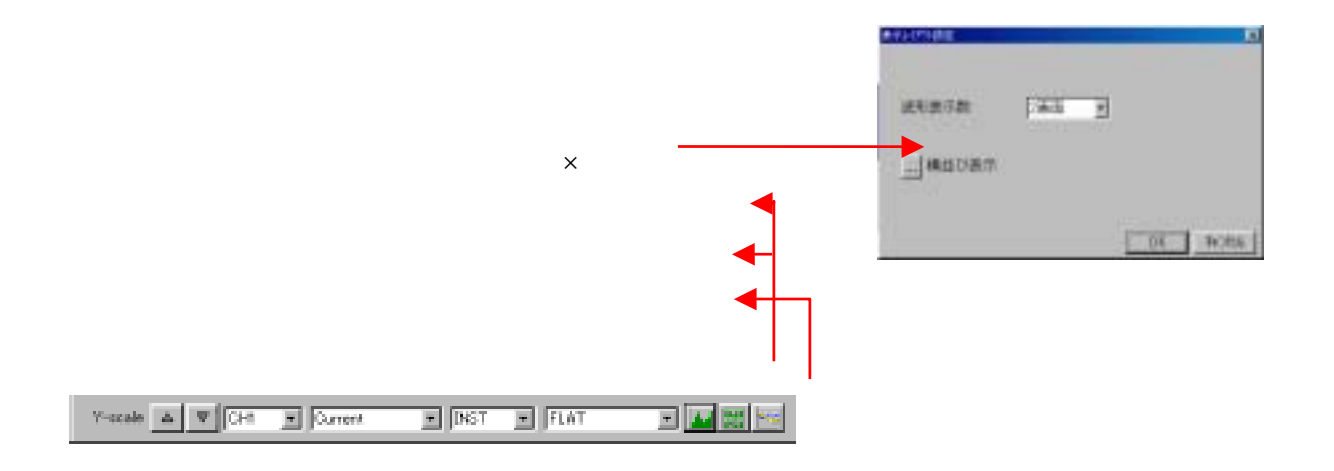

同

标准

OK

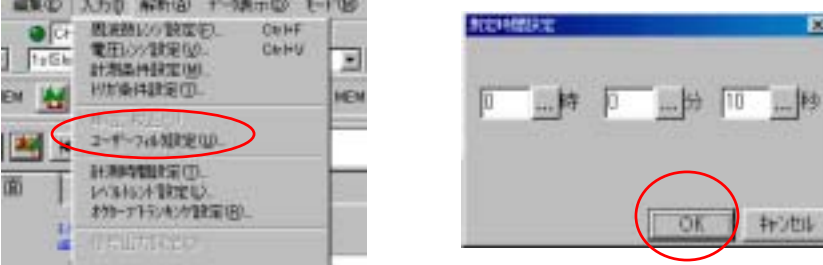

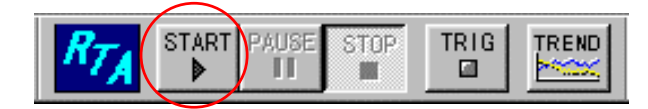

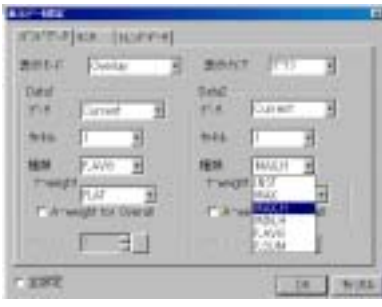

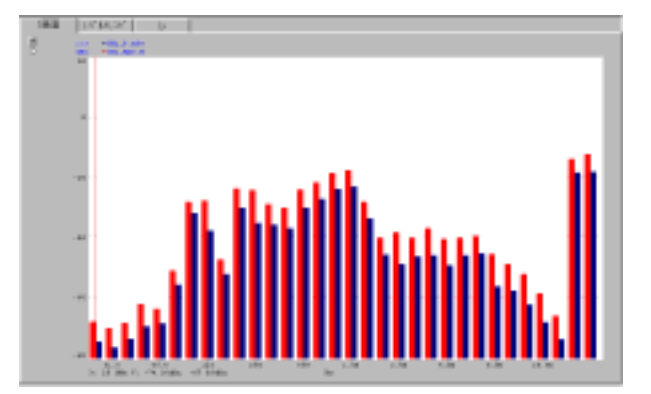

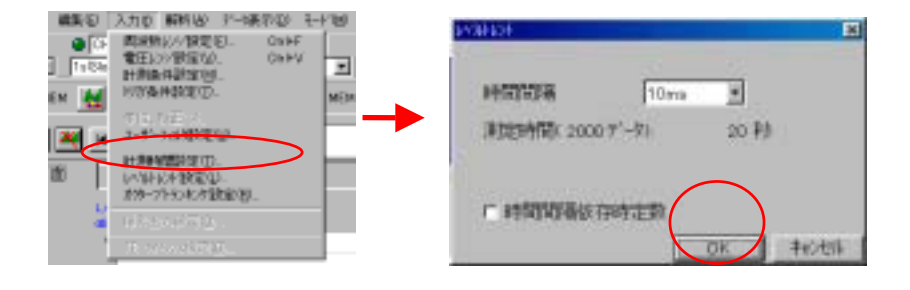

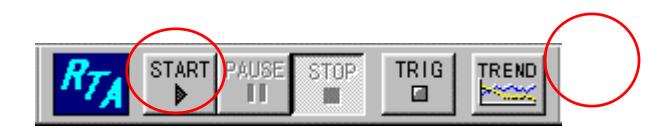

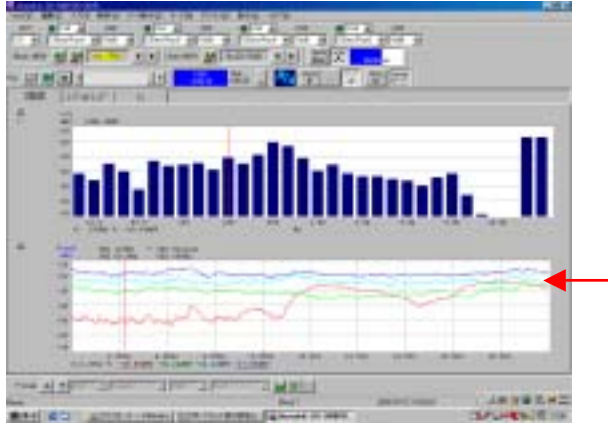

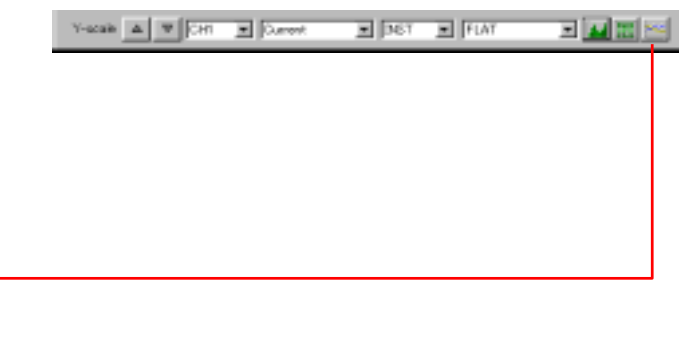

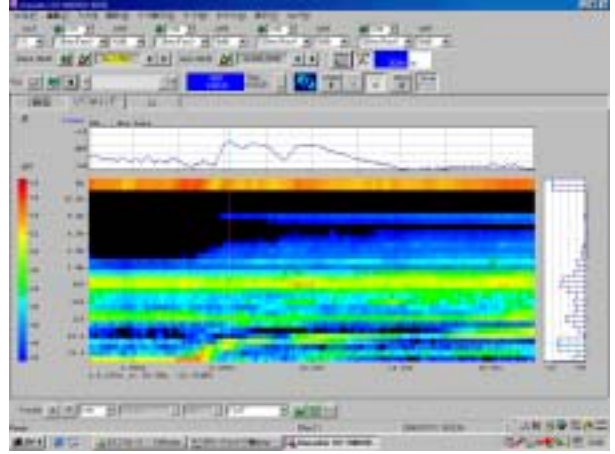

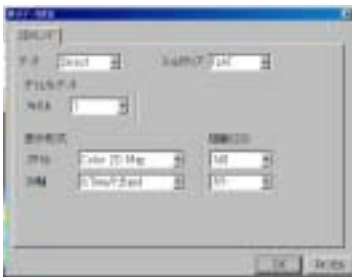

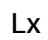

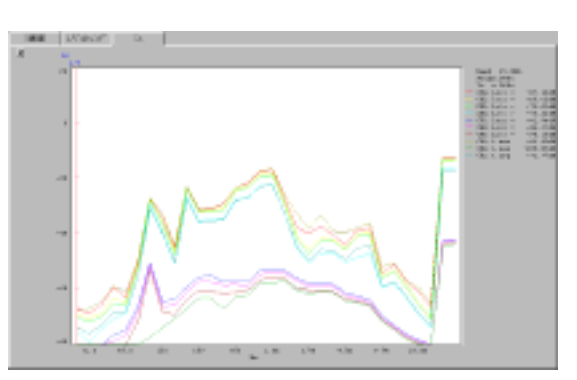

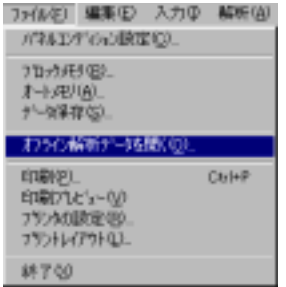

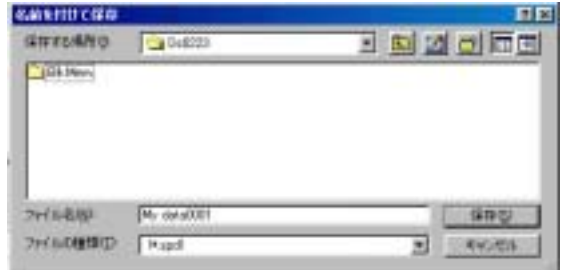

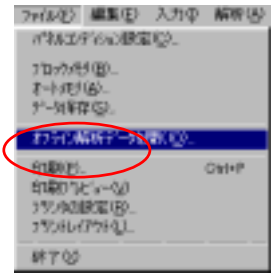

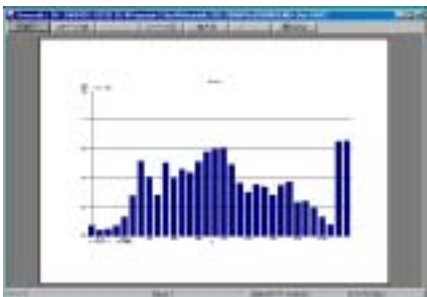

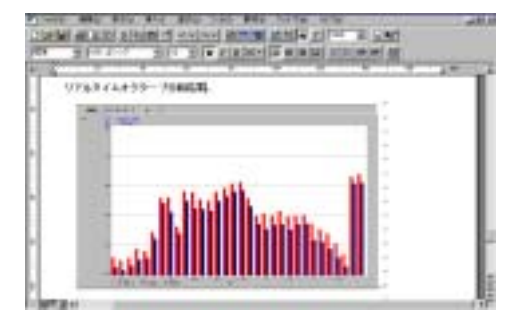